## C\_HANATEC141<sup>Q&As</sup>

SAP Certified Technology Associate (Edition 2014) - SAP HANA

# Pass SAP C\_HANATEC141 Exam with 100% Guarantee

Free Download Real Questions & Answers PDF and VCE file from:

https://www.leads4pass.com/c\_hanatec141.html

100% Passing Guarantee 100% Money Back Assurance

Following Questions and Answers are all new published by SAP Official Exam Center

- Instant Download After Purchase
- 100% Money Back Guarantee
- 365 Days Free Update
- 800,000+ Satisfied Customers

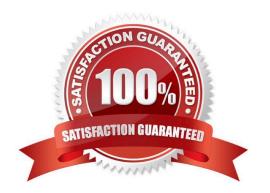

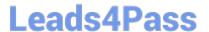

#### **QUESTION 1**

Which parameters do you change to configure the trace file rotation? (Choose two)

- A. maxfilesize
- B. tracefile
- C. maxfiles
- D. trace

Correct Answer: AC

#### **QUESTION 2**

Using SAP Landscape Transformation (SLT), you are replicating in real-time an SAP ERP system (source system) into an SAP HANA system.

How can you check whether the source system and SLT are synchronized? (Choose two)

- A. By executing the ABAP program :SAPLATRA\_TOOL\_TIMES in SLT and the SAP ERP system
- B. By comparing the system time of the operating systems in SLT and the SAP ERP system
- C. By comparing entries in table TTZCU (Customizing time zones) in SLT and the SAP ERP system
- D. By executing the ABAP program :TZCUSTHELP in SLT and the SAP ERP system

Correct Answer: BD

#### **QUESTION 3**

Which view allows you to find the name and the size of backup files?

- A. M\_BACKUP\_CATALOG\_FILES
- B. M\_SYSTEM\_OVERVIEW
- C. M\_BACKUP\_CATALOG
- D. M\_SERVICE\_STATISTICS

Correct Answer: A

### QUESTION 4

You want the user SOLMAN\_ADMIN to be able to modify the properties of the SAP HANA instance during system

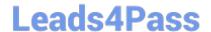

#### https://www.leads4pass.com/c\_hanatec141.html

2024 Latest leads4pass C\_HANATEC141 PDF and VCE dumps Download

configuration in SAP Solution Manager.

Which role must you assign to the user SOLMAN\_ADMIN to achieve this?

- A. SAP\_SYSREC\_ALL
- B. SAP\_SOLAR02\_ALL
- C. SAP\_SM\_ADMIN\_COMPONENT\_ALL
- D. SAP\_SYSTEM\_REPOSITORY\_ALL

Correct Answer: D

#### **QUESTION 5**

Which of the following SAP HANA tools is used to collect diagnostic information?

- A. landscapeHostConfiguration.py
- B. hdbnsutil
- C. hdbsql
- D. fullSystemInfoDump.py

Correct Answer: D

C HANATEC141 PDF Dumps C HANATEC141 Practice
Test

C HANATEC141 Braindumps